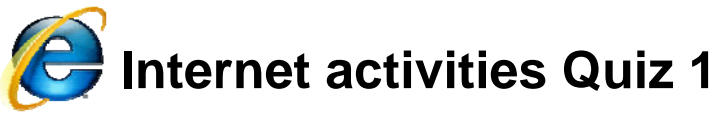

Name Date

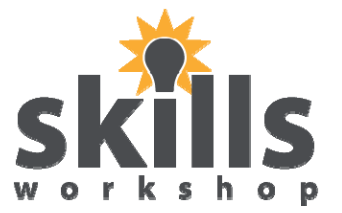

Use the Internet to complete the quiz below. Write your answers on the sheet on page 2. Print out the pictures at the end of the quiz with your name and the date that you finished it on.

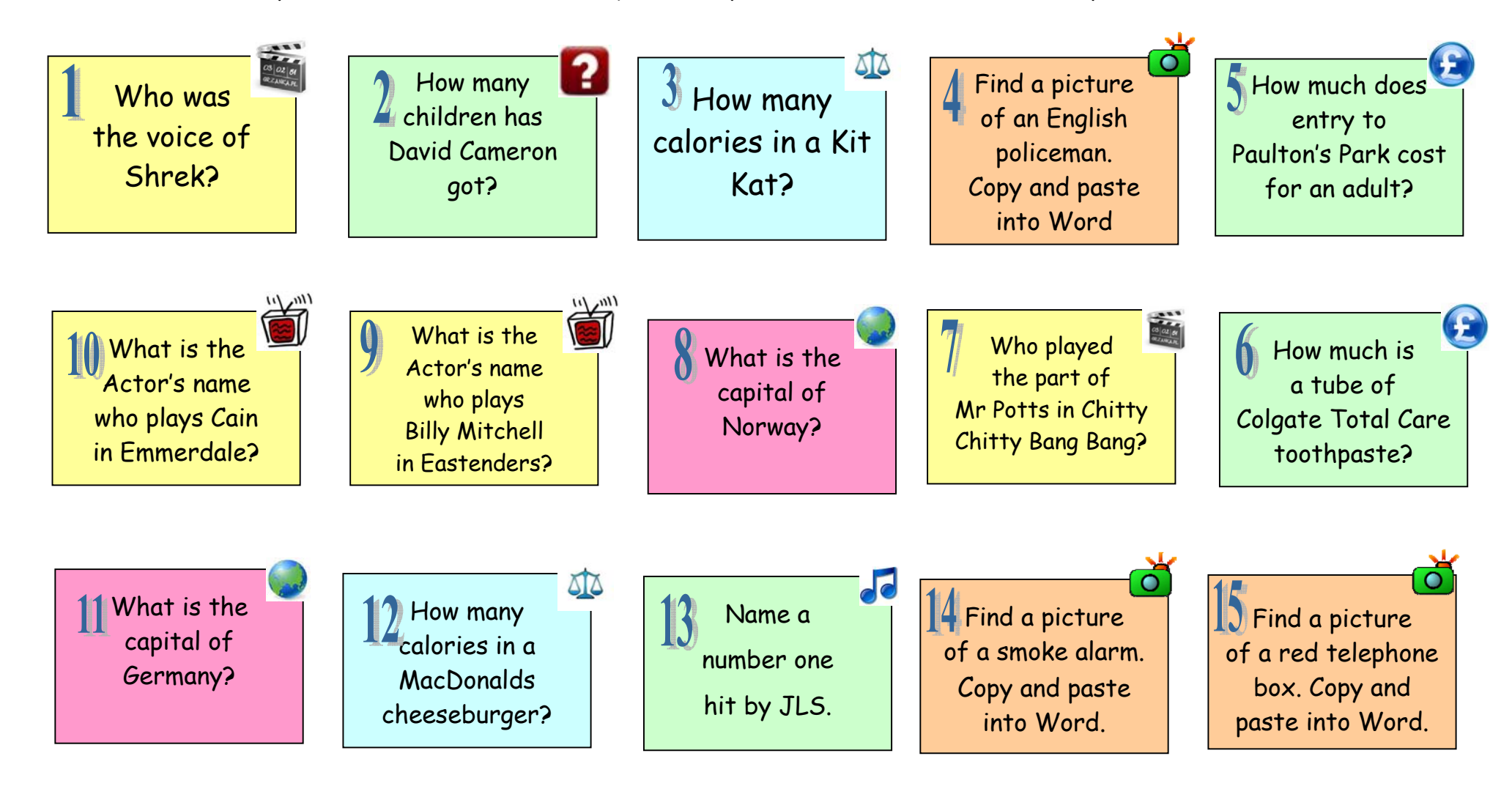

September 2012. Kindly contributed by Ginette Kriche. Search for Ginette on www.skillsworkshop.org E2-L1 Functional ICT(Finding and selecting information). For related resources and full curriculum links visit the download page for this resource at skillsworkshop Page 1 of 1 of 1

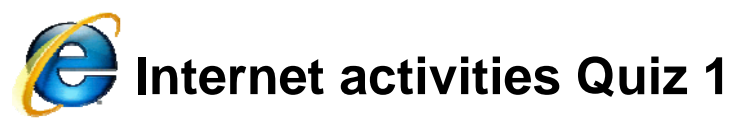

Name \_\_\_\_\_\_\_\_\_\_\_\_\_\_\_\_\_\_\_\_\_\_ Date \_\_\_\_\_\_\_\_\_\_\_\_ **Answer Sheet (Quiz 1)** 

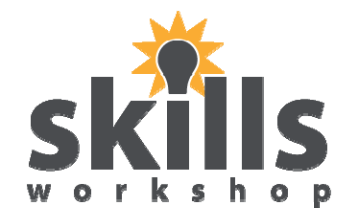

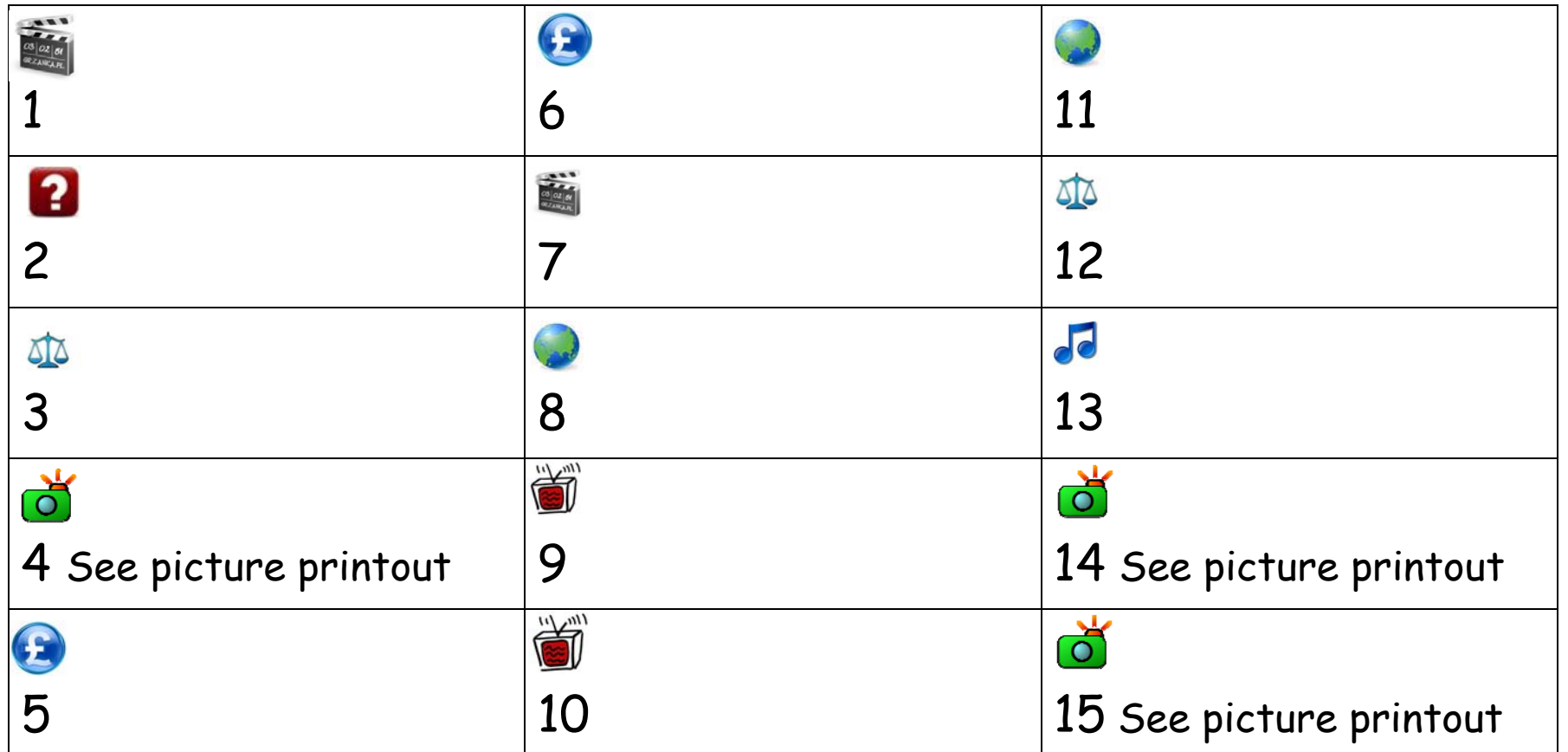

To obtain an editable Word version of this document please upload and share your own resource contributions at www.skillsworkshop.org **THANK YOU**

September 2012. Kindly contributed by Ginette Kriche. Search for Ginette on www.skillsworkshop.org E2-L1 Functional ICT(Finding and selecting information). For related resources and full curriculum links visit the download page for this resource at skillsworkshop Page 2 of 2